## Informationen über Festplatten (HDDs)

Also, ich hab mir hier ganz schön viel zu schreiben vorgenommen. Die Geschichte der Bugs und Grenzwertüberschreitungen bei HDDs (englisch: Hard Disk Drive) ist lang und demzufolge muß dieser Artikel auch lang werden. Damit Ihr Euch diesen Artikel in Ruhe offline durchlesen könnt, werde ich ihn auch zum Download als PDF-File anbieten.

Die erste Festplatte, die ich hatte, war 20 MB groß und funktionierte nach dem MFM-Standard und brauchte deshalb auch einen MFM-ISA-Controller.

Nach dieser Zeit kaufte ich mir etwa 1992 eine 120 MB IDE-Festplatte zum Preis von ca. 600 DM. Diese hing über einem 40-poligen Flachkabel an einem ISA-AT-Bus-IDE-Controller, an dem man keine Festplatten über ca. 512 MB anschließen konnte. Als Motherboard diente ein 386SX mit 20 MHz, die ISA-IDE-Controller waren aber noch bis zu den 486DX2-66 MHz mit ISA-Bus anzutreffen. Die Geschwindigkeit dieser 120MB-Festplatte lag so bei 600kB/s.

Die ISA-Bus-Controller wurden zunächst von VESA-Local-Bus Controllern abgelöst, später von PCI-EIDE-Controllern ersetzt. EIDE (Enhanced IDE) schraubte die Festplattengröße auf maximal 8,4 GB hoch und führte höhere Übertragungsgeschwindigkeiten in Form von PIO Modes bis PIO Mode 4 ein.

Die extra-Controller wurden um das Jahr 1995 von onboard EIDE Controllern abgelöst, die auf fast jedem Motherboard zu finden waren. Ende 1995 war das typische billig-Motherboard ein 486DX4-100MHz mit onboard I/O und damit EIDE bis 8,4GB und PIO Mode 3. Man darf nicht vergessen, daß zu dieser Zeit die 8,4GB-Grenze kein Thema war, weil die Festplatten maximal 2 GB groß waren. Arme Leute konnten sich vielleicht gerade mal eine 850MB HDD leisten. Der PIO-Mode 4 entspricht einer Datenübertragungsrate von 16,7MB/s, die Festplatten waren jedoch nur etwa 2 MB/s schnell.

SCSI-Festplatten waren zu dieser Zeit deshalb nicht mehr generell schneller als EIDE Festplatten, jedoch benötigte man einen SCSI Controller unbedingt, wenn man sich einen SCSI Brenner anschaffte (kosteten 1996 noch ca. 2000 DM) oder einen SCSI-Scanner, weil es USB noch nicht gab.

Mitte 1997 war das typische Motherboard mit einem Pentium 166MMX und AWARD BIOS 4.51PG ausgestattet, das UDMA-2 mit 33 MB/s unterstützte und den 32GB-Bug hatte. Das heißt, es konnten pro Festplatte nicht mehr als 32 GB genutzt werden ohne spezielle Zusatz-Software wie Ontrack Disk Manager und bei späteren Festplatten mit höherem DMA Modus als 33 MB/s wurde der höhere DMA Modus erkannt, konnte aber nicht verwendet werden. Ein Einschalten des DMA Modus führte zu Abstürzen.

1998 war der typische Rechner ein K6-2-300MHz auf Sockel-7-Board und Windows 98 brachte standardmäßig Unterstützung für FAT32, DVD und USB mit.

Nachfolgend vollzogen sich große Veränderungen: Aus dem AT Formfaktor wurde ATX, aus Sockel-7 wurde Slot-1 mit Sockel-370 und Pentium II/III. AMD fertigte zunächst noch den AMD-K6 (Sockel-7) bis zu einer Taktfrequenz von 550MHz, um dann den Slot-A und später Sockel-A mit Duron und Athlon Prozessoren einzuführen.

Etwa im Jahr 2000 wurde bei den Prozessoren die 1GHz-Taktrate überschritten und die Festplattenschnittstelle lag bei UDMA-5 mit 100MB/s. Die Festplattengrenze liegt bei 128GB wegen der 28-bit LBA-Adressierung.

Erste Mainboards ohne die 128GB-Grenze, also mit 48-bit LBA-Adressierung, kamen ab dem Jahr 2002 auf den Markt.

Die UDMA-Geschwindigkeit stieg auf UDMA-6 mit 133MB/s, zuerst bei AMD-Mainboards, später auch bei Intel. Die einzelnen UDMA-Modi sind übrigens meist miteinander

kompatibel, man kann also z.B. eine UDMA-6 Platte an einen UDMA-5 Controller hängen oder umgekehrt. Eventuell muß man mit den Kabeln experimentieren, wenn das Betriebssystem beim Booten öfter abstürzt oder die UDMA CRC Error Rate in die Höhe geht. Ich hatte Probleme mit einer IBM HDD mit UDMA-5 an einem UDMA-6 Controller. Die Festplattengeschwindigkeiten sind inzwischen auf etwas über 50MB/s gestiegen.

Zu empfehlende Utilities für Festplatten sind unter Linux die smartmontools mit dem Befehl smartctl und unter Windows der TSR HDD Health.

Ja, und die Zukunft gehört Serial-ATA mit 150MB/s oder noch mehr. Auf Seite 88 in PC Professionell 02/2005 steht unten auf der Zeitachse: "Ab 2007 löst Serial ATA das altgediente Parallel ATA vollständig ab".

Informationen von Bugs (Grenzen) von Betriebssystemen bezüglich Festplatten:

- 1. MS-DOS 3.3 hatte eine 32MB-Grenze.
- 2. MS-DOS 5.0 konnte erstmals bis zu 8 physische Festplatten im System verwalten.
- 3. MS-DOS 5.0: fdisk zerstört Partitionen mit 120MB auf 120MB HDDs.
- 4. MS-DOS 6.x: kann pro physischer Festplatte maximal ca. 8GB ansprechen und FAT-16 begrenzt die Größe pro Laufwerksbuchstabe auf 2GB.
- 5. Windows 95 führt VFAT ein lange Dateinamen unter Windows.
- 6. Windows 95B/C führt FAT32 und USB ein.
- 7. Windows 98 64GB Grenze: Festplatten über 64GB können nicht beliebig partitioniert werden. Will man auf einer 80GB-Platte Linux und Windows 98 einrichten, bleiben für Windows 98 nur ca. 13GB übrig.
- 8. Windows 98 128GB Grenze: Da Windows 98 nur 28-bit-LBA-Adressierung unterstützt, sind nur maximal 128GB pro Festplatte möglich. Ausnahme: Wenn man einen 48-bit-LBA PCI-Controller verwendet
- 9. Windows 2000: 48-bit-LBA-Adressierung gibt es erst ab Service Pack 3 und einem Registry-Patch.
- 10. Windows XP: unterstützt 48-bit-LBA-Adressierung erst ab Service Pack 1.

Vergleichstabelle FAT16 mit FAT32:

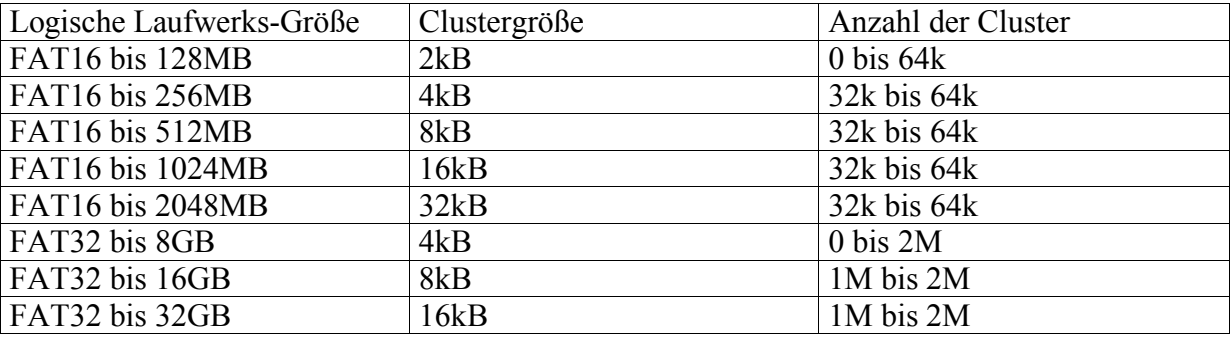

Man sieht deutlich, daß bei FAT32 die maximale Anzahl an Clustern 2M ist (also 2 hoch 21, etwa zwei Millionen). Die 32-bit-FAT ist also eigentlich eine 21-bit-FAT.

Tabelle mit UDMA-Modes und deren Geschwindigkeiten:

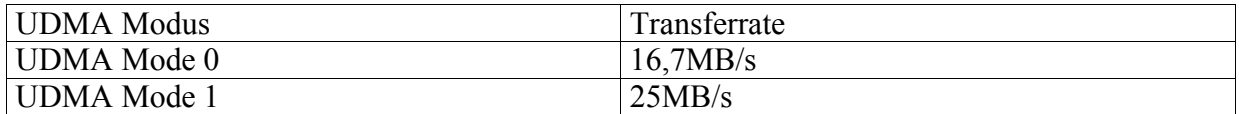

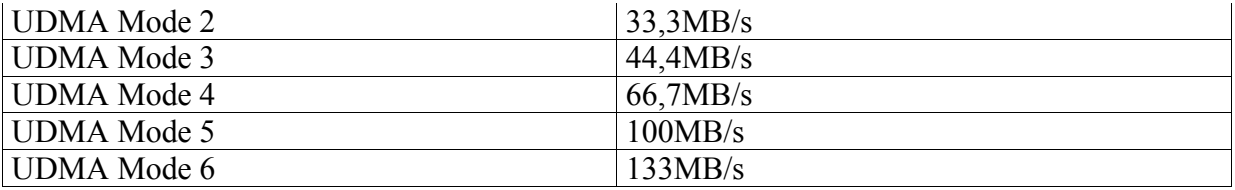

Die Transferrate in MB/s entspricht jeweils dem Takt in MHz, da bei Parallel ATA (IDE) acht Leitungen parallel liegen und somit acht Bit (das ist ein Byte) pro Takt parallel übertragen werden. Bis UDMA Mode 2 (33MHz) kann man normales 40-poliges Flachbandkabel verwenden, was für die heutigen optischen Laufwerke zutrifft. Ab UDMA 66MHz muß man spezielles 80-poliges Kabel verwenden. Ich empfehle für aktuelle optische Laufwerke mit UDMA Mode 2 auch 80-poliges Kabel.

Serial-ATA 150 ist nicht parallel, sondern in beide Richtungen Twisted-Pair Seriell, was bei einer Übertragungsrate von 150Mbyte/s einen Takt von 1,5 GHz nötig macht.

SATA-2 hat eine Schnittstellengeschwindigkeit von 300 Mbyte/s bei 3 GHz Takt.

© 01/2005 Copyright by Leonhard Kuffer für www.aktek.de

™ Microsoft, MS-DOS und Windows sind Warenzeichen der Microsoft Corporation. Eine Nutzung erfolgt hier nur zu Informationszwecken ohne gewerbliches Verkaufsinteresse.